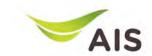

# eBusiness Portal Mobile Application

Installation & Manual (Phase I)

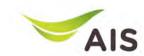

- eBiz Mobile Application Installation
- Login Screen
- Home Screen
- Usage Detail
- Bill Statement
- Payment
- Send bank transfer information & WHT
- Receipt Information Report
- Change Password
- Setting

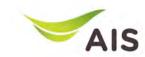

- eBiz Mobile Application Installation
- Login Screen
- Home Screen
- Usage Detail
- Bill Statement
- Payment
- Send bank transfer information & WHT
- Receipt Information Report
- Change Password
- Setting

### eBiz Mobile Application Installation

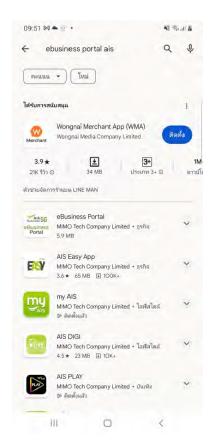

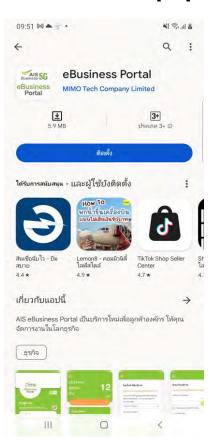

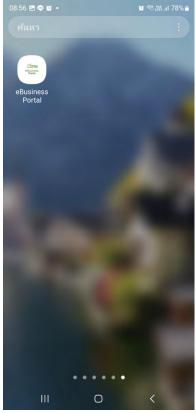

#### How to install - Android

- 1.) Go to Play store
- 2.) Search by 'ebusiness portal ais'
- 3.) Press 'Install'
- 4.) App is installed

### eBiz Mobile Application Installation

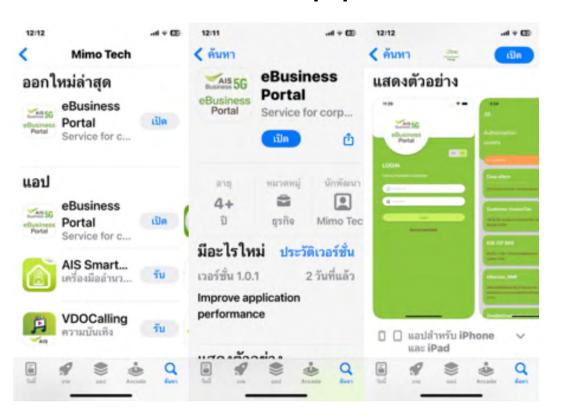

#### How to install - iOS

- 1.) Go to App store
- 2.) Search by 'ebusiness portal ais'
- 3.) Press 'Install'
- 4.) App is installed

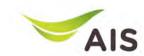

- eBiz Mobile Application Installation
- Login Screen
- Home Screen
- Usage Detail
- Bill Statement
- Payment
- Send bank transfer information & WHT
- Receipt Information Report
- Change Password
- Setting

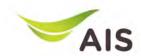

#### Login Screen

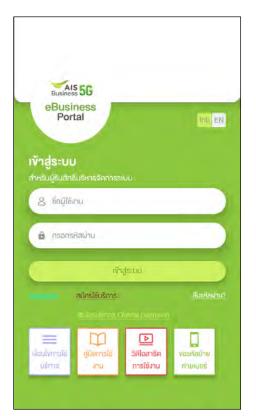

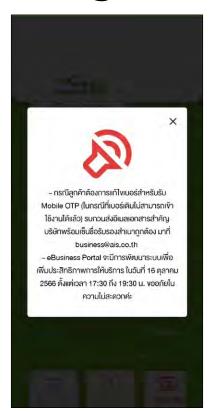

Figure 1- After access to eBiz mobile application, system will display log in screen

Figure 2 – In case of announcement

Figure 1

Figure 2

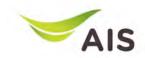

### Login Screen

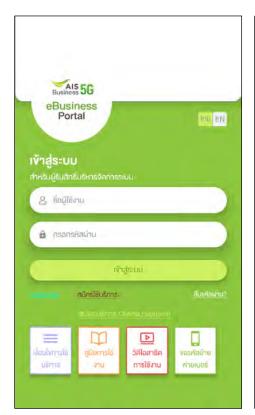

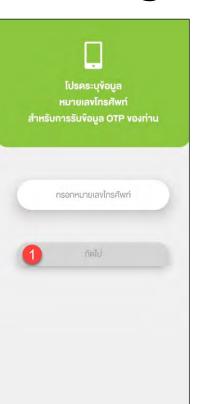

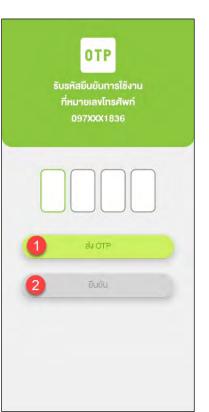

Figure 1- Login screen

Figure 2 – If there is not mobile number linked with username, system will be asked for mobile number

Figure 3 - Request OTP

Figure 1 Figure 2 Figure 3

# AIS

- eBiz Mobile Application Installation
- Login Screen
- Home Screen
- Usage Detail
- Bill Statement
- Payment
- Send bank transfer information & WHT
- Receipt Information Report
- Change Password
- Setting

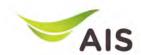

#### Home Screen

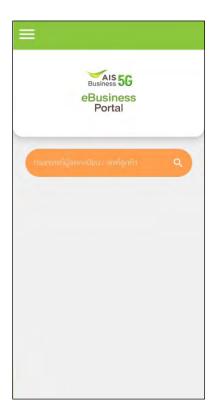

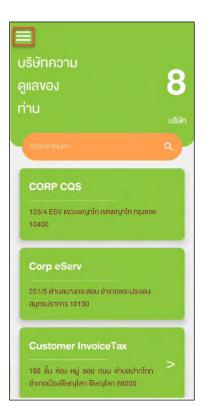

Figure 1- Home screen (super admin)

Figure 2 – Home screen (admin)

Figure 1

Figure 2

# AIS

- eBiz Mobile Application Installation
- Login Screen
- Home Screen
- Usage Detail
- Bill Statement
- Payment
- Send bank transfer information & WHT
- Receipt Information Report
- Change Password
- Setting

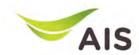

### Usage Detail (1)

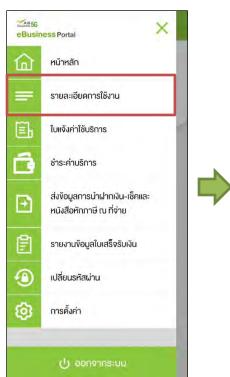

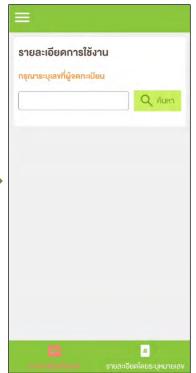

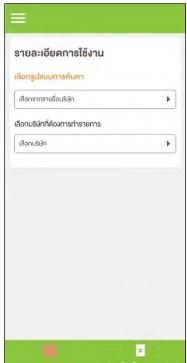

Figure 1- Choose 'รายละเอียดการใช้งาน' (Usage Detail)

Figure 2 – Usage Detail Screen (super admin)

Figure 3 – Usage Detail Screen (admin)

Figure 1 Figure 2 Figure 3

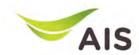

### Usage Detail (2)

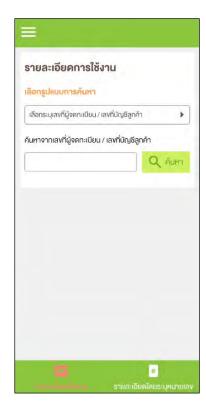

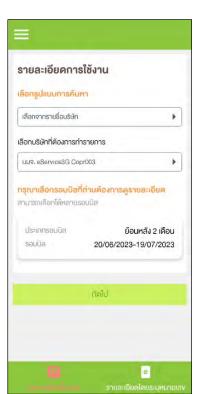

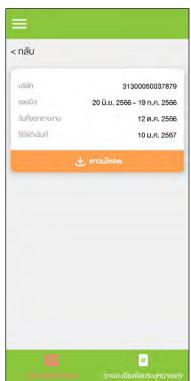

Tab All Detail (รายละเอียดทั้งหมด)

Figure 1- Usage Detail (All detail)

Figure 2 – Search information by company name

Figure 3 – Information of chosen billing cycle

Figure 1 Figure 2 Figure 3

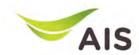

## Usage Detail (3)

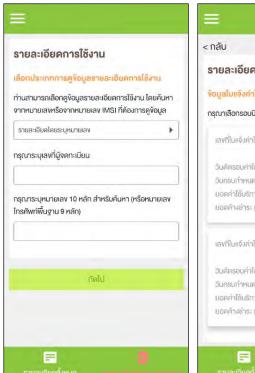

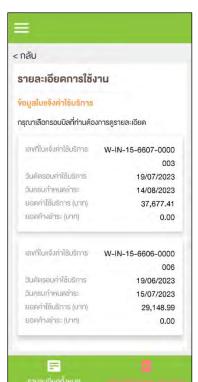

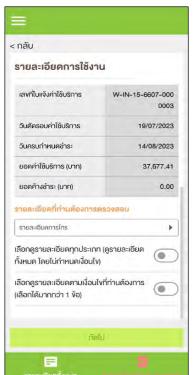

Detail by mobile number (รายละเอียดโดยระบุหมายเลข)

Figure 1- Usage Detail (Detail by mobile number)

Figure 2 – After searching, all billing cycles are shown up

Figure 3 – Detail information of chosen billing cycle

Figure 1 Figure 2 Figure 3

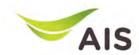

### Usage Detail (4)

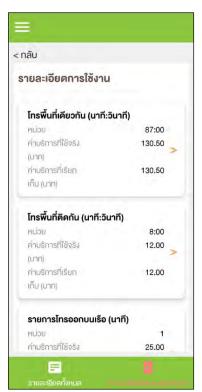

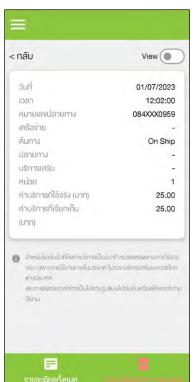

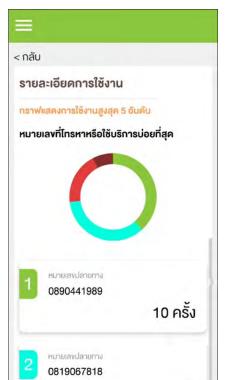

Usage Detail (each billing cycle)

Figure 1- Various types of usage detail

Figure 2 – Each type of usage detail

Figure 3 – Usage detail as a graph

Figure 1 Figure 2 Figure 3

# AIS

- eBiz Mobile Application Installation
- Login Screen
- Home Screen
- Usage Detail
- Bill Statement
- Payment
- Send bank transfer information & WHT
- Receipt Information Report
- Change Password
- Setting

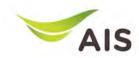

### Bill Statement (1)

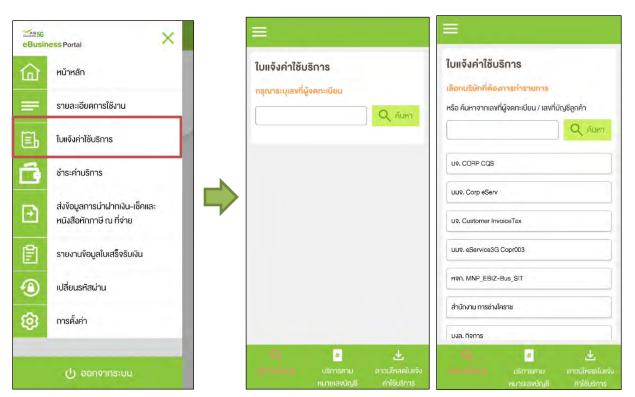

Figure 1- Choose 'ใบแจ้งค่าใช้บริการ' (Bill Statement)

Figure 2 – Bill Statement Screen (super admin)

Figure 3 – Bill Statement Screen (admin)

Figure 1 Figure 2 Figure 3

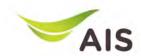

## Bill Statement(2)

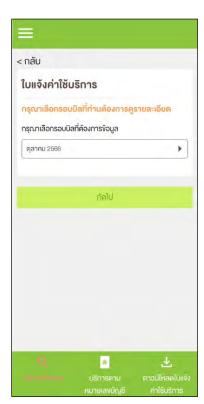

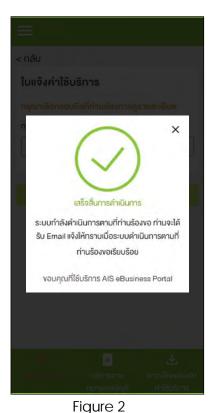

Figure 1

Tab Request Entire Statement (บริการทั้งหมด)

Figure 1- Choose billing cycle

Figure 2 – Pop up complete the process; the system will send the bill statement to user's email

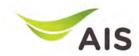

### Bill Statement (2)

| บแจ้งค่าใช้บ        | รการ                |                   |          |
|---------------------|---------------------|-------------------|----------|
| ลือกประเภทการ       | เคูข้อมูลใบแจ้งค    | า่าใช้บริการ      |          |
| านสามารถเลือกดู     | าง้อมูลใบแจ้งค่าใช้ | บริการ โดยคันหาจา | n        |
| ลงที่ลูกค้า, จากหม  | ายเลงหรือจากหเ      | มายเลง IMSI       |          |
| ค้นหาจากเลงที่ลูกค  | ล้า                 |                   | <b>•</b> |
| รุณาระบุเลงที่ลูกค่ | 50                  |                   |          |
| รุเนาระบุเลขาสูกผ   | TI.                 |                   |          |
|                     |                     |                   |          |
|                     |                     | ตัวอย่างเสงที่ลูก | าค้า     |
|                     |                     |                   |          |
|                     | กัดไป               |                   |          |
|                     |                     |                   | _        |
|                     |                     |                   |          |
|                     |                     |                   |          |
|                     |                     |                   |          |
|                     |                     |                   |          |

| นูลใบแจ้งคำใช้บริการ<br>นสามารถเลือกดูข้อมูลใบแจ้งคำใช้บริการ โดยคันหาจาก<br>ที่ลูกค้า, จากหมายเลงหรือจากหมายเลง IMSI<br>รู้จักกินข้อมูลในเซ็งค่าใช้บริการ<br>เลงที่ลูกค้า 31300050037880<br>เลงที่ไปเจ้งค่าบริการ                                                                                                    | าลับ                                                                                                    |                   |  |  |
|----------------------------------------------------------------------------------------------------|----------------------------------------------------------------------------------------------------|-------------------|--|--|
| นสมารถเลือกดูข้อมูลใบแจ้งค่าใช้บริการ โดยค้นหาจาก ที่สูกค้า, จากหมายเลงหรือจากหมายเลง IMSI  รู้จักกับข้อมูลใบแจ้งค่าใช้บริการ  สงที่ใบเจ้งค่าบริการ  พ-IN-15-6606-0000006  เลงที่ใบเจ้งค่าบริการ  พ-IN-15-6608-0000017  เลงที่ใบเจ้งค่าบริการ  พ-IN-15-6604-0000014  เลงที่ใบเจ้งค่าบริการ  W-IN-15-6603-0000026  เลงที่ใบเจ้งค่าบริการ  W-IN-15-6603-0000026                    | มแจ้งค่าใช้บริการ                                                                                                    |                   |  |  |
| ที่สูกค้า, จากหมายเลงหรือจากหมายเลง IMSI  รู้จักกิมข้อมูลในเจ็นค่าใช้บริการ  เลงที่ไขเจ้งค่าบริการ  พ-IN-15-6607-0000003  เลงที่ใขเจ้งค่าบริการ  พ-IN-15-6606-0000006  เลงที่ใขเจ้งค่าบริการ  พ-IN-15-6606-0000017  เลงที่ใขเจ้งค่าบริการ  พ-IN-15-6604-0000017  เลงที่ใขเจ้งค่าบริการ  พ-IN-15-6603-0000014  เลงที่ใขเจ้งค่าบริการ  พ-IN-15-6603-0000026  เลงที่ใขเจ้งค่าบริการ | มนูลในแจ็งคำใช้บริการ                                                                                                    |                   |  |  |
| รู้จักกับข้อมูลในเซ็นคำใช้บริการ  สบที่สุกกับ 31300050037850 สบที่ในเซ็นคำบริการ  W-IN-15-6607-0000003  ลงที่ในเซ็นคำบริการ  W-IN-15-6606-0000006  > "สบที่ในเซ็นคำบริการ  W-IN-15-6605-0000017  เลงที่ในเซ็นคำบริการ  W-IN-15-6604-0000014  ลงที่ในเซ็นคำบริการ  W-IN-15-6603-0000026                                                                                           | เนสามารถเลือกดูข้อมูลใบแจ้งค่าใช้บ                                                                                                    | ริการ โดยคันหาจาก |  |  |
| สบที่สูกค่า 31300050037880 เลขที่ใบเจ้งค่าบริการ W-IN-15-6607-0000003 >ลขที่ใบเจ้งค่าบริการ W-IN-15-6606-0000006 >ลขที่ใบเจ้งค่าบริการ W-IN-15-6605-0000017 เลขที่ใบเจ้งค่าบริการ W-IN-15-6604-0000014 เลขที่ใบเจ้งค่าบริการ W-IN-15-6603-0000026                                                                                                    | vที่ลูกค้า, จากหมายเลงหรือจากหมายเลง IMSI                                                                                                    |                   |  |  |
| ลงที่ใบแจ้งค่าบริการ  W-IN-15-6607-000003  >ลงที่ใบแจ้งค่าบริการ  W-IN-15-6608-000006  >ลงที่ใบแจ้งค่าบริการ  W-IN-15-6605-0000017  เลงที่ใบแจ้งค่าบริการ  W-IN-15-6604-0000014  เลงที่ใบแจ้งค่าบริการ  W-IN-15-6603-000026                                                                                                    | รู้จักกับข้อมูลใ <mark>นแจ้งค่าใ</mark> ช่                                                                                                    | ชันธิการ          |  |  |
| W-IN-15-6607-000003  ผลงที่ในแจ้งค่าบริการ  W-IN-15-6606-000006  ผลงที่ในแจ้งค่าบริการ  W-IN-15-6605-000017  ผลงที่ในแจ้งค่าบริการ  W-IN-15-6604-000014  ผลงที่ในแจ้งค่าบริการ  W-IN-15-6603-000026  ผลงที่ในแจ้งค่าบริการ                                                                                                    | เลงที่ลูกค้า 31300050037880                                                                                                    |                   |  |  |
| W-IN-15-6607-000003  ลงที่ในเพิ่งค่าบริการ  W-IN-15-6606-000006    ลงที่ในเพิ่งค่าบริการ   W-IN-15-6605-000017    ลงที่ในเพิ่งค่าบริการ   W-IN-15-6604-000014   ลงที่ในเพิ่งค่าบริการ   W-IN-15-6603-000026   ลงที่ในเพิ่งค่าบริการ                                                                                                    | เลงที่ใบแจ้งค่าบริการ                                                                                                    | -                 |  |  |
| W-IN-15-6606-000006 >  เลขที่ในแจ้งค่าบริการ W-IN-15-6605-0000017 >  เลขที่ในแจ้งค่าบริการ W-IN-15-6604-0000014 >  เลขที่ในแจ้งค่าบริการ W-IN-15-6603-0000026 >  เลขที่ในแจ้งค่าบริการ                                                                                                    | W-IN-15-6607-0000003                                                                                                    | 3                 |  |  |
| ลงที่ใบแจ้งค่าบริการ                                                                                                    | CONTRACTOR CONTRACTOR | >                 |  |  |
| W-IN-15-6605-000017       เลงที่ไมแจ้งค่าบริการ       W-IN-15-6604-0000014       เลงที่ไมแจ้งค่าบริการ       W-IN-15-6603-0000026       เลงที่ไมแจ้งค่าบริการ                                                                                                    |                                                                                                    |                   |  |  |
| เลงที่ไบแจ้งค่าบริการ  W-IN-15-6604-0000014  เลงที่ไบแจ้งค่าบริการ  W-IN-15-6603-000026  ลงที่ไบแจ้งค่าบริการ                                                                                                    |                                                                                                    | >                 |  |  |
| W-IN-15-6604-000014 > หนาที่ในเจ้งค่าบริการ > พ-IN-15-6603-000026 > หนาที่ในเจ้งค่าบริการ                                                                                                    |                                                                                                    |                   |  |  |
| หาที่ใบแจ้งค่าบริการ >                                                                                                    |                                                                                                    | >                 |  |  |
| <ul> <li>W-IN-15-6603-0000026</li> <li>เลงที่ใบแจ้งค่าบริการ</li> </ul>                                                                                                    |                                                                                                    |                   |  |  |
| เลงที่ในแจ้งค่าบริการ                                                                                                    | ALTHOUS TO THOUSE THE                                                                                                    | >                 |  |  |
|                                                                                                    | ,,,,,,,,,,,,,,,,,,,,,,,,,,,,,,,,,,,,,,,                                                                                                    |                   |  |  |
| W-IN-15-6602-0000019                                                                                                    |                                                                                                    | 4. >              |  |  |
|                                                                                                    | W-IN-15-6602-0000019                                                                                                    |                   |  |  |
|                                                                                                    | Q                                                                                                    | *                 |  |  |
|                                                                                                    | การทั้งหนด เมื่อวายเกม                                                                                                    | คาวนไหลคในแจ้ง    |  |  |

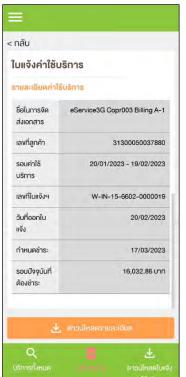

Tab View Statement by Billing Account No (บริการตาม หมายเลขบัญชี)

Figure 1- Search bill statement

Figure 2 – List of bill statements

Figure 3 – After press sign '>' to look into bill statement's detail

Figure 1 Figure 2 Figure 3

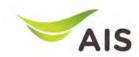

### Bill Statement (3)

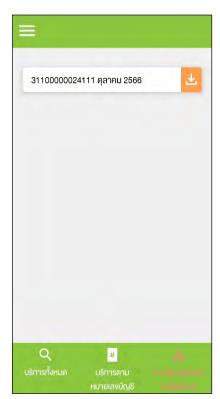

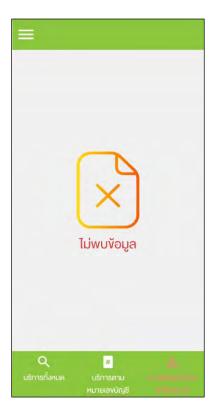

Tab Download Bill Statement (ดาวน์โหลดใบแจ้งค่าใช้บริการ)

Figure 1- In case there is a bill statement information

Figure 2 – In case there is not a bill statement information

Figure 1

Figure 2

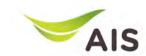

- eBiz Mobile Application Installation
- Login Screen
- Home Screen
- Usage Detail
- Bill Statement
- Payment
- Send bank transfer information & WHT
- Receipt Information Report
- Change Password
- Setting

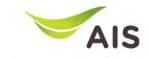

# Payment (1)

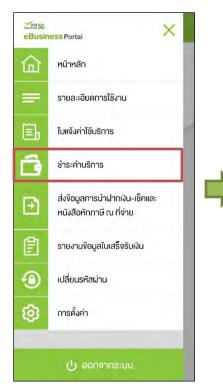

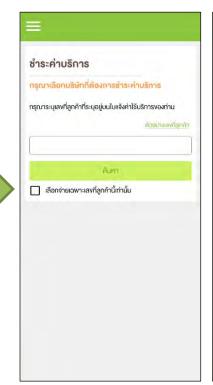

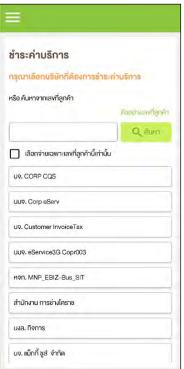

Figure 1- Choose 'ชำระค่าบริการ' (Payment)

Figure 2 – Payment Screen (super admin)

Figure 3 – Payment Screen (admin)

Figure 1 Figure 2 Figure 3

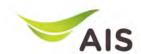

## Payment (2)

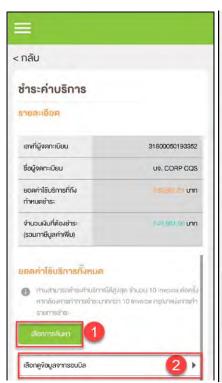

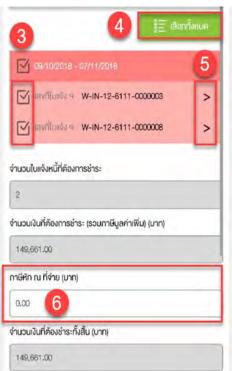

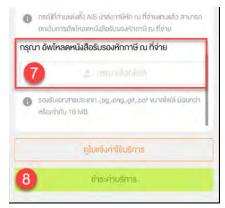

Figure 3

After searching for or choosing company

Figure 1-3 – Payment conclusion for each company

Figure 1

Figure 2

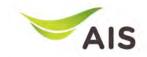

## Payment (3)

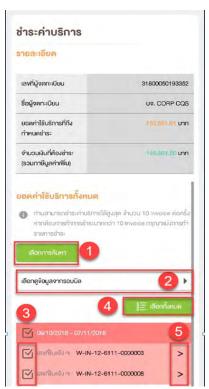

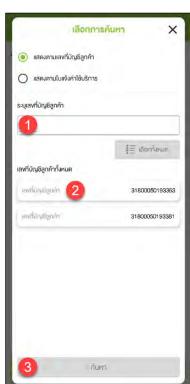

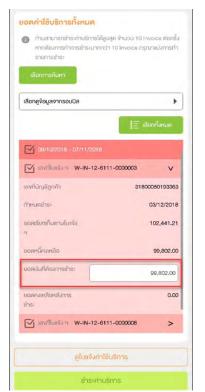

#### Pay for each company

Figure 1- Payment conclusion for each company

Figure 2 – After press button 'เลือก การค้นหา', pop up of search criteria will be shown

Figure 3 – After choose invoice and press sign '>', system will display invoice detail (user can specify the amount of money)

Figure 1 Figure 2

Figure 3

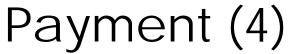

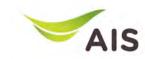

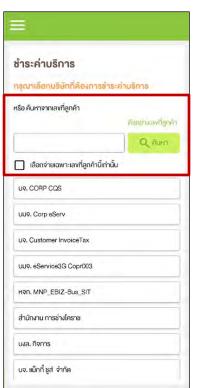

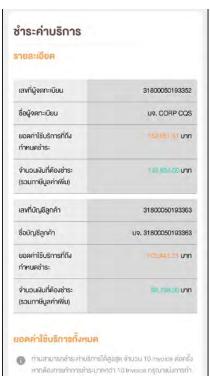

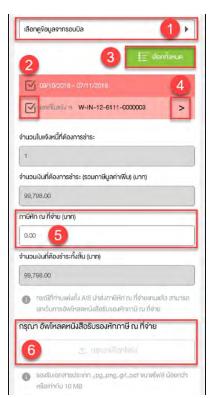

Pay for each billing account number

Figure 1- Search by billing account number

Figure 2 -3 – After search, system will display invoice detail

Figure 1 Figure 2 Figure 3

รายการชาร:

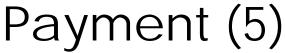

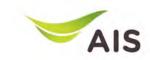

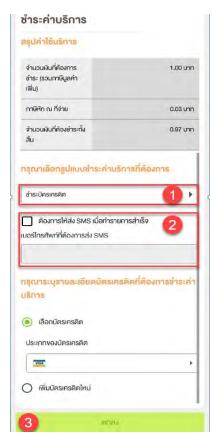

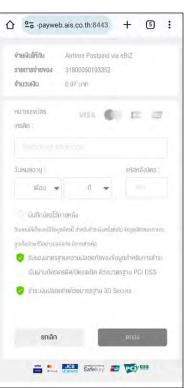

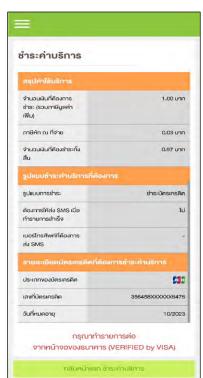

Pay by credit card

Figure 1- Payment detail summary in case pay by credit card

Figure 2 – Screen for credit card information

Figure 3 – Summary of payment

Figure 1 Figure 2 Figure 3

# AIS

- eBiz Mobile Application Installation
- Login Screen
- Home Screen
- Usage Detail
- Bill Statement
- Payment
- Send bank transfer information & WHT
- Receipt Information Report
- Change Password
- Setting

### Send bank transfer information & WHT (1)

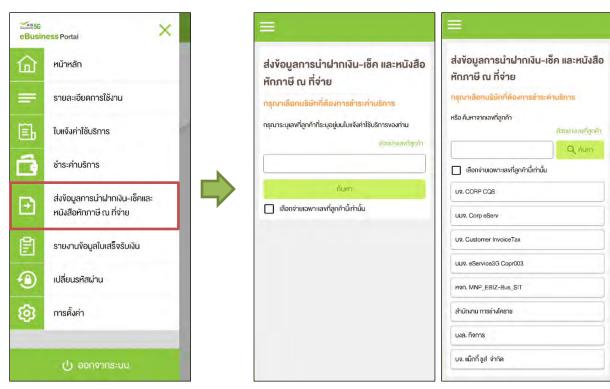

Figure 1- Choose 'ส่งข้อมูลการนำฝากเงินเช็ค และหนังสือหักภาษี ณ ที่จ่าย' (Send bank transfer information & WHT)

Figure 2 – Send bank transfer information & WHT Screen (super admin)

Figure 3 – Send bank transfer information & WHT Screen (admin)

Figure 1 Figure 2 Figure 3

#### Send bank transfer information & WHT (2)

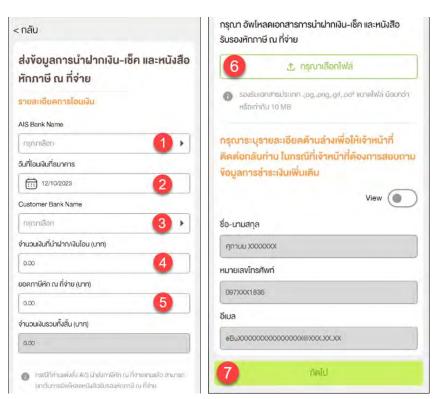

Figure 1-2 – Criteria to search for transfer details

Figure 1

Figure 2

#### Send bank transfer information & WHT (3)

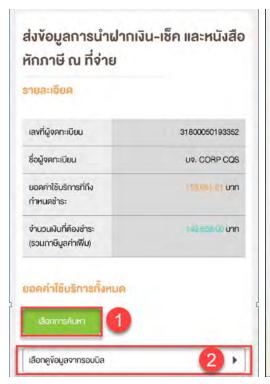

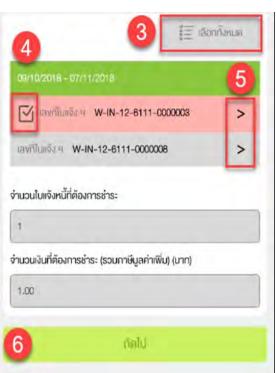

Pay for each company

Figure 1-2 – Payment conclusion for each company

Figure 1 Figure 2

#### Send bank transfer information & WHT (4)

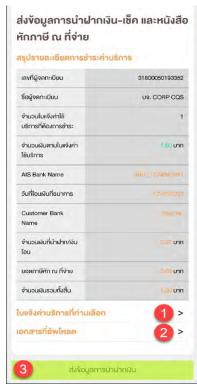

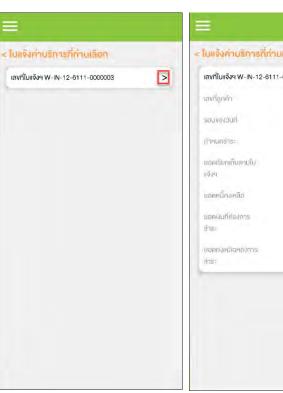

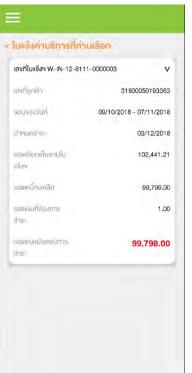

Summary of payment

Figure 1- Summary of payment details

Figure 2 – List of service invoice(s)

Figure 3 – After press sign '>' to look into invoice's detail

Figure 1 Figure 2 Figure 3

### Send bank transfer information & WHT (5)

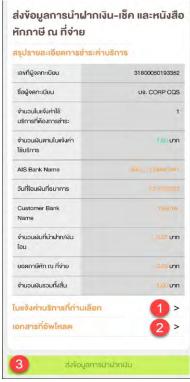

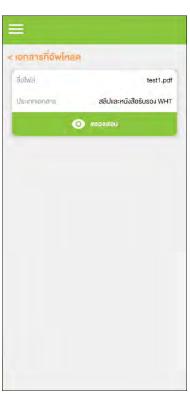

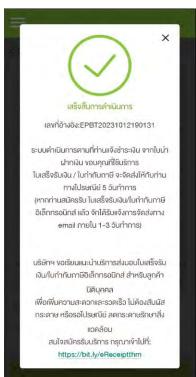

Summary of payment

Figure 1- Summary of payment details

Figure 2 – Uploaded documents

Figure 3 - After press button 'ส่ง ข้อมูลการนำฝากเงิน', system will display pop up and send email

Figure 1 Figure 2 Figure 3

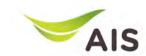

- eBiz Mobile Application Installation
- Login Screen
- Home Screen
- Usage Detail
- Bill Statement
- Payment
- Send bank transfer information & WHT
- Receipt Information Report
- Change Password
- Setting

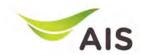

#### Receipt Information Report (1)

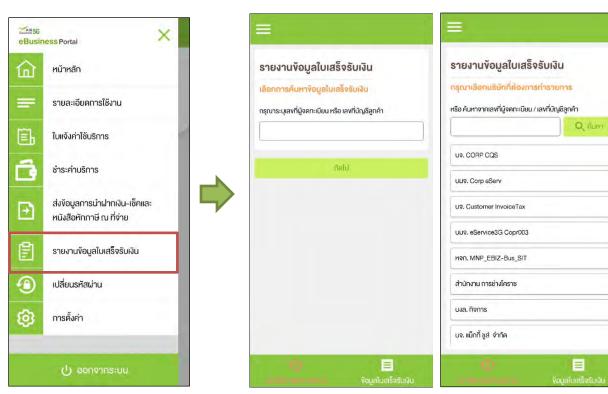

Figure 1- Choose 'รายงานข้อมูล ใบเสร็จรับเงิน' (Receipt Information Report)

Figure 2 – Receipt Information Report(super admin)

Figure 3 – Receipt Information Report (admin)

Figure 1 Figure 2 Figure 3

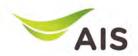

#### Receipt Information Report (2)

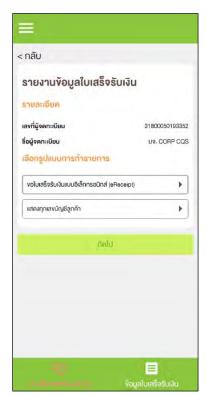

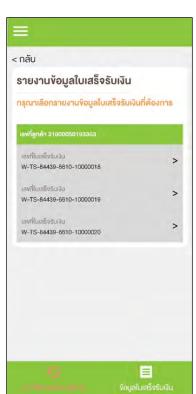

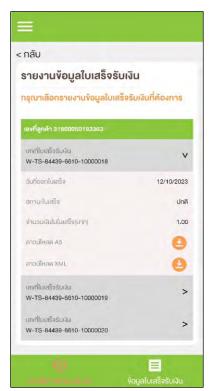

TAB Payment History (eReceipt)

Figure 1- Receipt for all billing account numbers

Figure 2 – List of eReceipt

Figure 3 – eReceipt's detail

Figure 1 Figure 2 Figure 3

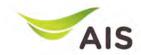

#### Receipt Information Report (3)

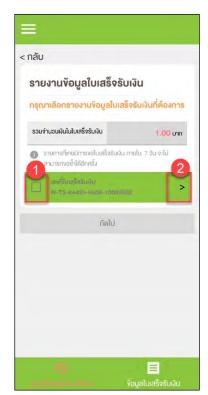

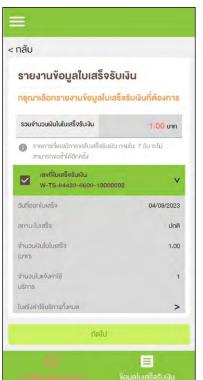

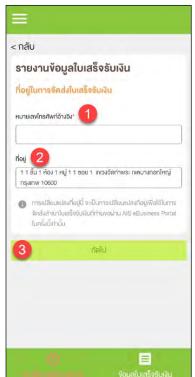

TAB Payment History (Paper)

Figure 1- List of receipts

Figure 2 - Receipts detail

Figure 3 – Address for sent receipt

Figure 1 Figure 2 Figure 3

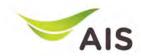

#### Receipt Information Report (4)

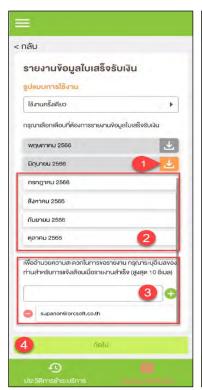

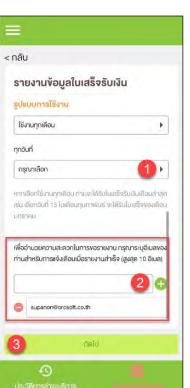

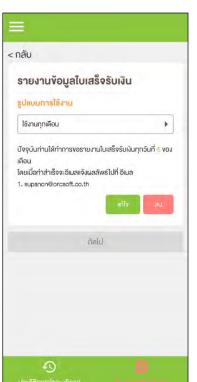

TAB Receipt Information Report

Figure 1- List of receipts by month

Figure 2 – Request receipt once or monthly

Figure 3 – Request conclusion

Figure 1 Figure 2 Figure 3

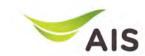

- eBiz Mobile Application Installation
- Login Screen
- Home Screen
- Usage Detail
- Bill Statement
- Payment
- Send bank transfer information & WHT
- Receipt Information Report
- Change Password
- Setting

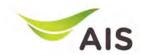

#### Change Password

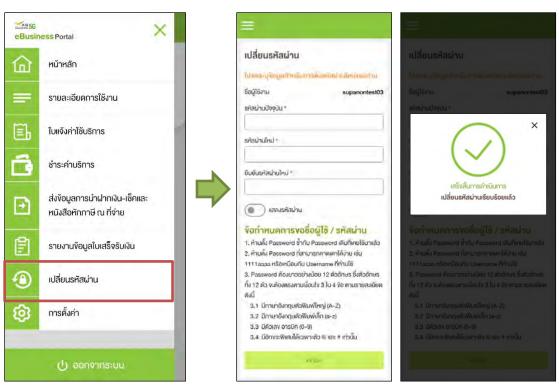

Figure 1- Choose 'เปลี่ยนรหัสผ่าน' (Change Password)

Figure 2 – Change password regulations

Figure 3 – Change password is done

Figure 1 Figure 2 Figure 3

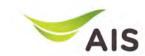

- eBiz Mobile Application Installation
- Login Screen
- Home Screen
- Usage Detail
- Bill Statement
- Payment
- Send bank transfer information & WHT
- Receipt Information Report
- Change Password
- Setting

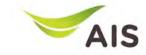

#### Setting

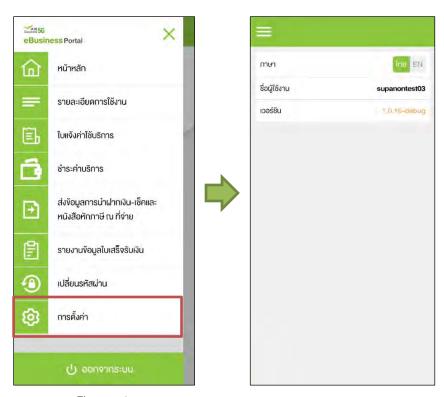

Figure 1

Figure 2

Figure 1- Choose 'การตั้งค่า' (Setting)

Figure 2 – Setting Details